ООО «КомЭко»

### **Расчет выбросов от стационарных дизельных установок**

### **Расчетные методики ПП «ЭкоСфера-ПРЕДПРИЯТИЕ»**

## **Общие сведения**

*Является дополнительным модулем, который может быть включен в состав Вашего ПП «ЭкоСфера-ПРЕДПРИЯТИЕ».*

Расчет выбросов от стационарных дизельных установок реализован согласно Методике расчета выбросов загрязняющих веществ в атмосферу от стационарных дизельных установок НИИ АТМОСФЕРА, Санкт-Петербург, 2001 год.

Позволяет произвести расчет выбросов загрязняющих веществ в атмосферу на основании фактических данных расхода топлива за период, что дает возможность получить более точные значения выбросов ЗВ.

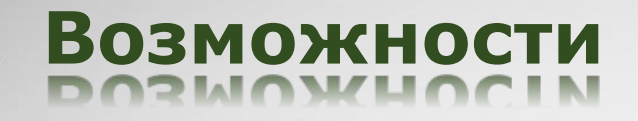

Единоразовая настройка в справочнике параметров для проведения расчетов

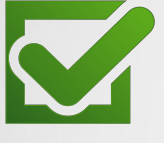

Выполнение расчетов за каждый месяц и обобщение данных выбросов в разрезе кварталов и года

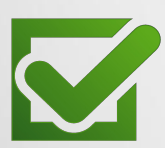

Формирование отчета по расчету в формате MS Word

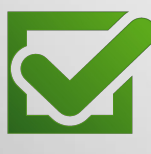

Автоматический экспорт полученных данных о выбросах в основные модули ПП «ЭкоСфера-ПРЕДРЯТИЕ»

# **Справочник параметров расчета**

В справочнике задаются параметры для проведения расчетов:

- тип расчета (выбирается по значениям удельного выделения ЗВ, которые приведены справочно);
- тип установки (зарубежная/российская);
- количество установок, относящихся к данному источнику выброса.

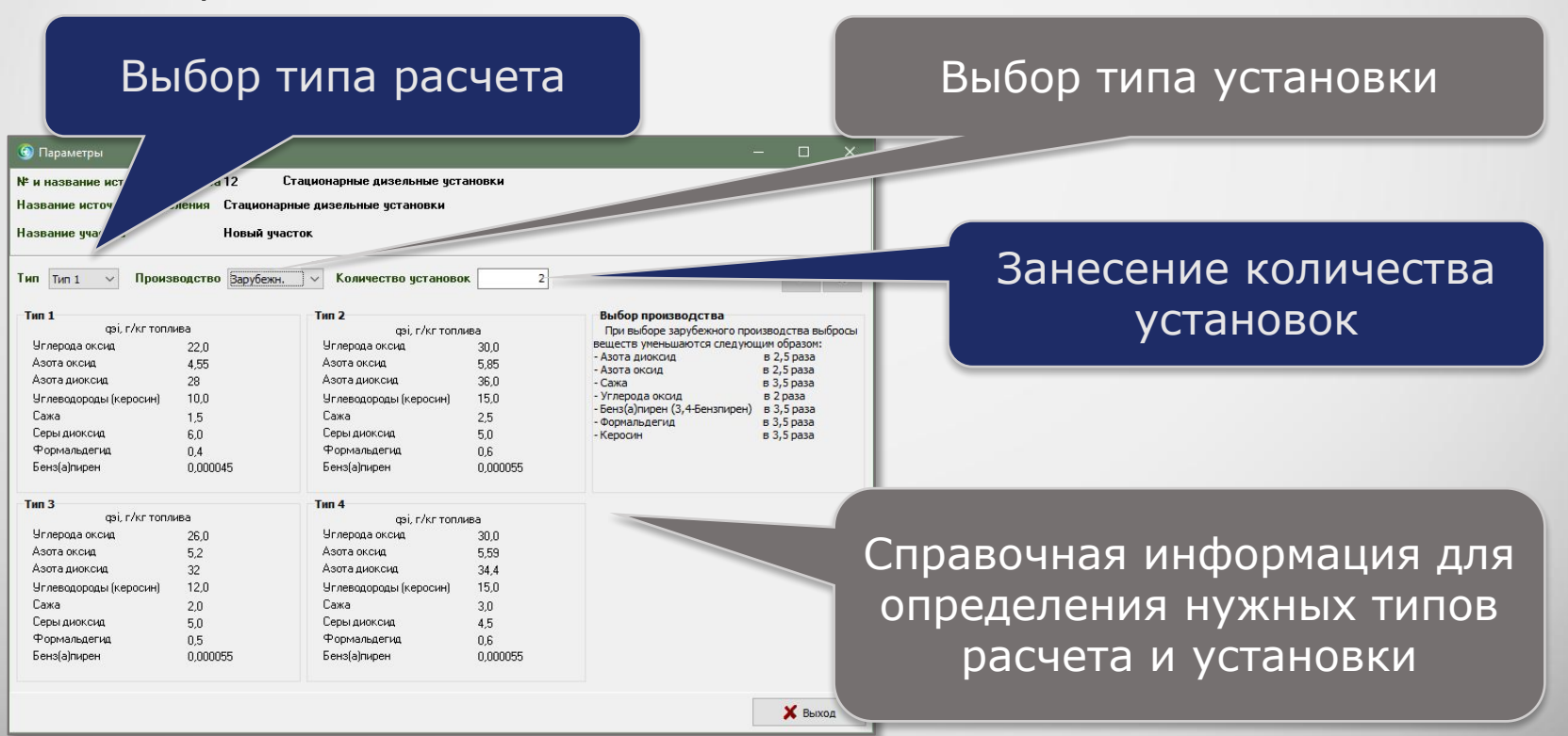

### **Выполнение расчета**

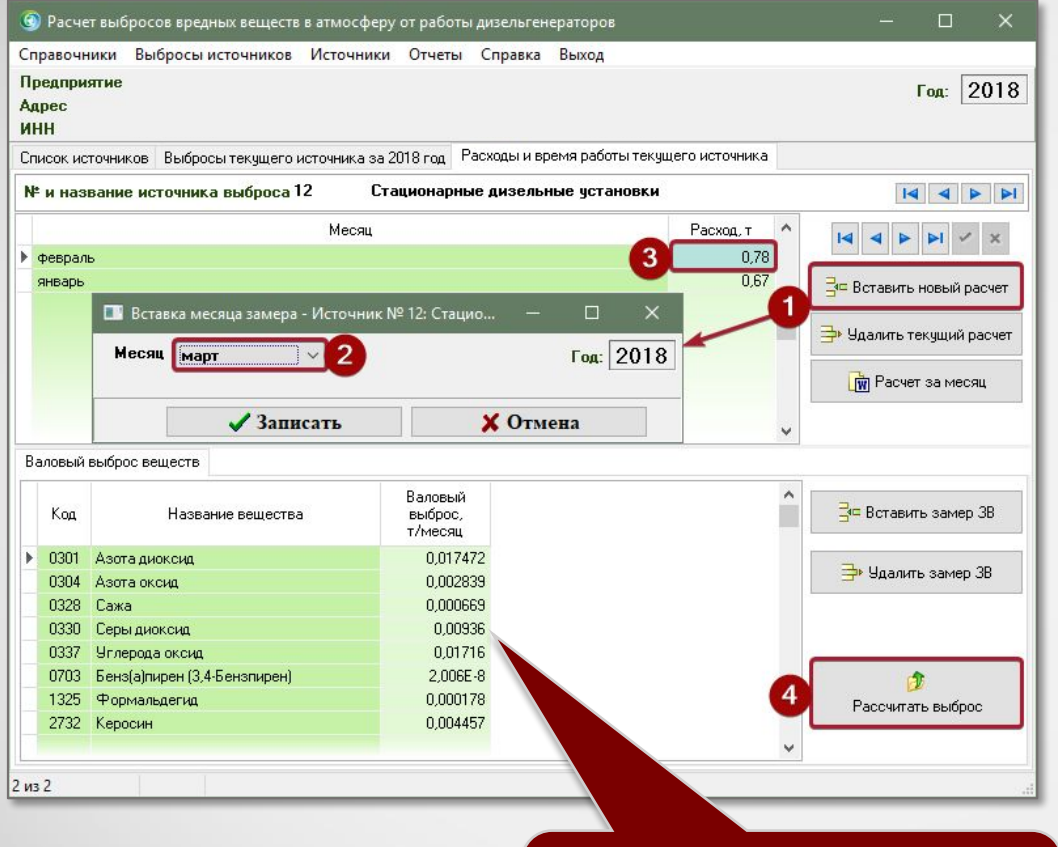

#### 1. Добавление нового месяца

2. Выбор нужного месяца

3. Занесение расхода топлива

#### 4. Запуск расчета

Результаты расчета выбросов ЗВ

### **Отчет по расчету**

За каждый месяц можно сформировать отчет по расчету выброса в формате MS Word, который содержит подробное поэтапное описание расчета с приведением всех формул, первичных данных и констант.

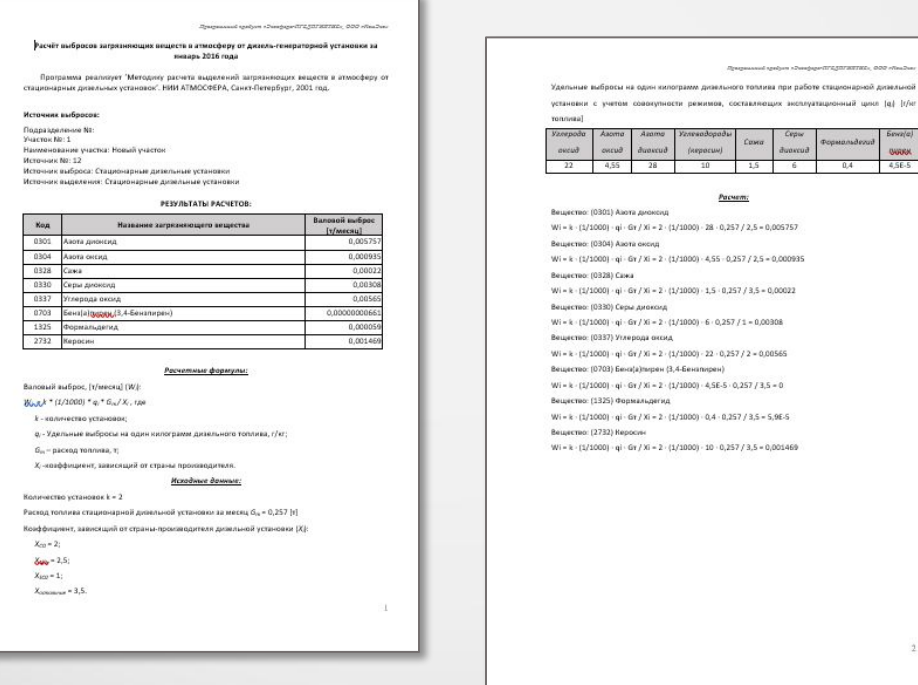

## **Обобщение данных выбросов ЗВ**

В модуле производится суммирование значений выбросов ЗВ по источникам выброса в разрезе кварталов и года, также справочно приводятся значения ПДВ согласно данным инвентаризации стационарных источников выбросов.

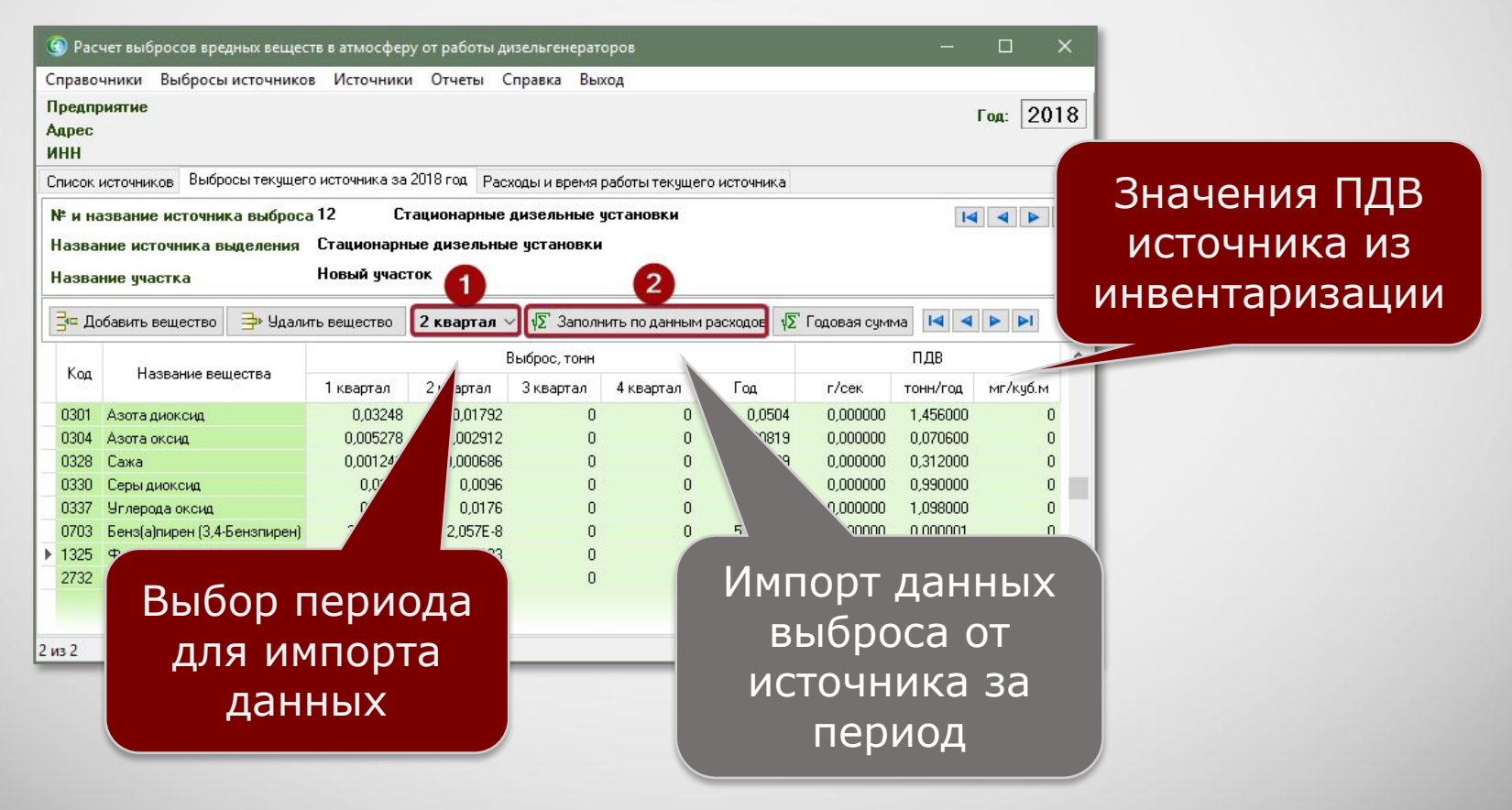

### **Информация о разработчике**

ООО «КомЭко» занимается разработкой программного обеспечения с 1991 года. Имеет опыт работы с крупными, средними и малыми предприятиями, начиная с 1998 года.

Подробную информацию можно получить на нашем официальном сайте www.komeco.ru

#### **Вы можете обратиться к нам:**

по адресу: г. Пермь, ул. Газеты Звезда, д. 31а, этаж 4 на электронную почту: eco@komeco.ru

по телефонам: +7 (342) 207-65-12, +7 (342) 207-65-13

#### *Мы будем рады ответить на Ваши вопросы!*

*ПП «ЭкоСфера-ПРЕДПРИЯТИЕ» включен в Единый Реестр российских программ для*  электронных вычислительных машин и баз данных по Приказу Минкомсвязи РФ от 28.03.2018 г. *№ 136, Приложение 1, №пп. 32, реестровый № 4237.*